# ESR X-Koppen verwijderd van berichten naar Microsoft Exchange 2013 Ī

#### Inhoud

Inleiding Achtergrondinformatie Probleem **Oplossing** Gerelateerde informatie

## Inleiding

Dit document beschrijft de reden dat X-headers en aangepaste X-headers mogelijk niet verschijnen voor e-mailberichten die door een Cisco e-mail security applicatie (ESA) naar een Microsoft Exchange 2013 mailserver worden verstuurd en hoe u het probleem wilt oplossen.

### Achtergrondinformatie

Op de ESA's gebruikt Cisco X-headers en injecteert ze voor specifieke functies die gekoppeld zijn aan de ESA. Deze kopregels worden gebruikt om de waarden en uitgangen van deze functies op te nemen.

Hier zijn een paar voorbeelden van X-headers:

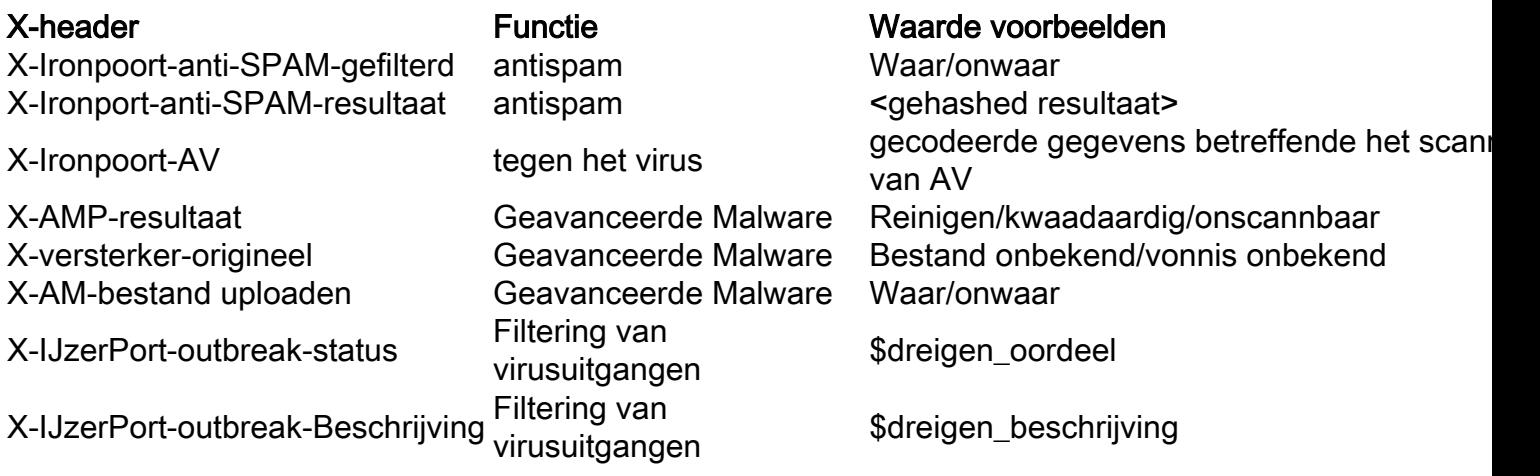

Tip: Er zijn verschillende andere X-headers die gebruikt worden door deze en andere functies. Raadpleeg de [ETA-eindgebruikershandleiding](/content/en/us/support/security/email-security-appliance/products-user-guide-list.html) voor meer informatie.

Vanuit de ESA zijn de primaire X-headers die tot bezorgdheid aanleiding geven gewoonlijk de X-Ironport-AV headers en de X-Ironport-Anti-Spam headers:

```
X-Ironport-Av: E=Sophos;i="5.11,502,1422939600"; d="scan'208,217";a="54"
X-Ironport-Av: E=Sophos;i="5.11,502,1422921600"; d="scan'208,217";a="408151624"
X-Ironport-Anti-Spam-Result: A0DdCADh5RpV/5RdJa1cgkNDUlwFtDiPCYI0hXcCgUhMAQEBAQE
BeQSEGxlyAQsBAnInBIhCpTCpC4xhh3QFgzONL4l1iziJAyKBRQyCHW+BRH8BAQE
X-Ironport-Anti-Spam-Filtered: true
```
Deze kopregels worden gebruikt wanneer [spam- en valse positieve berichten](/content/en/us/support/docs/security/email-security-appliance/117822-qanda-esa-00.html) direct naar Cisco [worden verzonden](/content/en/us/support/docs/security/email-security-appliance/117822-qanda-esa-00.html) voor verder review, en ze bevatten de waarden van de functies die worden gebruikt om het bericht te verwerken wanneer het oorspronkelijk werd aangeboden aan of vanuit het ESA.

#### Probleem

De X-headers verschijnen niet voor sommige e-mailberichten die verwerkt worden via het ESA aan Microsoft Exchange 2013.

In Microsoft Exchange is er een optie "Header Firewall" die specifieke headervelden van inkomende en uitgaande berichten verwijdert." Dit wordt waargenomen wanneer de X-headers, zoals geïnjecteerd vanuit het ESA, worden gestript en verwijderd, wat resulteert in routing en verwerking problemen in het Cisco Services-einde.

Dit is een beschrijving van het probleem, zoals te vinden is in het gedeelte [Header Firewall](https://technet.microsoft.com/en-us/library/bb232136(v=exchg.150).aspx) van Microsoft TechNet:

De firewall van de Kop voorkomt het spoofing van deze uitwisseling-gerelateerde X-headers door hen van inkomende berichten te verwijderen die de organisatie van de Uitwisseling van onvertrouwde bronnen binnendringen. De verdedigingslinie van de Kop voorkomt de onthulling van deze Wisselkoersgerelateerde X-headers door ze te verwijderen van uitgaande berichten die naar onvertrouwde bestemmingen buiten de Exchange-organisatie worden verstuurd. De firewall van de Kop voorkomt ook het spoofgen van standaard routingkoppen die worden gebruikt om de routeringsgeschiedenis van een bericht te volgen.

# **Oplossing**

Om dit probleem op te lossen, raadt Cisco u aan de opties en configuraties voor uw Microsoft Exchange 2013-omgeving te bekijken om er zeker van te zijn dat de optie Firewall van de Kop niet ingeschakeld is.

Controleer ook of de header informatie correct wordt ingevoerd. Berichten die worden verwerkt door een ESA en Microsoft Exchange omgeving moeten ruwe kopregels correct hebben geschreven voor elk bericht. Afhankelijk van de e-mailtoepassing die door een eindgebruiker wordt gebruikt, kunnen er verschillende methoden worden gebruikt om deze headers te bekijken.

Tip: Raadpleeg het document [Hoe u e-mailkoppen](http://mxtoolbox.com/Public/Content/EmailHeaders/) van MXToolBox [kunt](http://mxtoolbox.com/Public/Content/EmailHeaders/) verkrijgen voor meer informatie.

# Gerelateerde informatie

- [Cisco e-mail security eindgebruikershandleidingen](/content/en/us/support/security/email-security-appliance/products-user-guide-list.html)
- [Hoe decoder ik de X-IronPort-AV header op de ESA?](/content/en/us/support/docs/security/email-security-appliance/117887-qanda-esa-00.html)
- [Technische ondersteuning en documentatie Cisco Systems](//www.cisco.com/cisco/web/support/index.html?referring_site=bodynav)